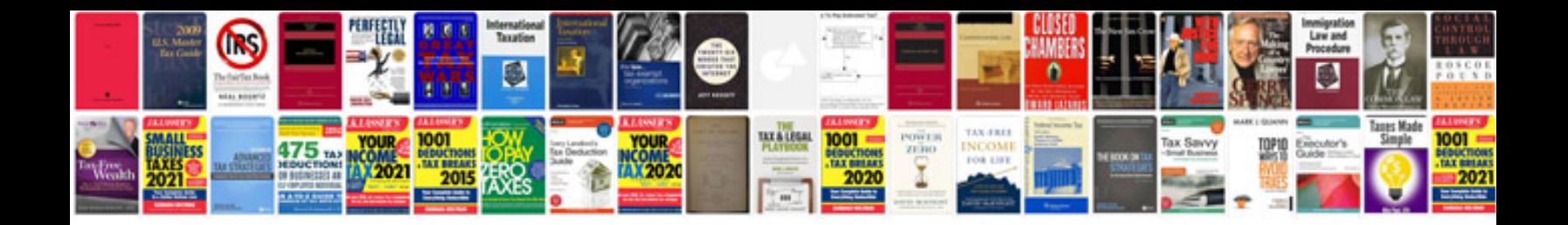

**Panasonic lumix fz28 manual**

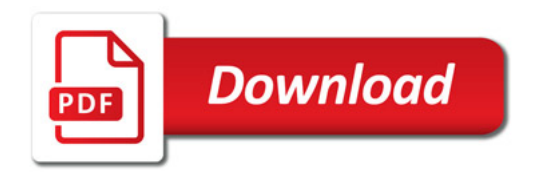

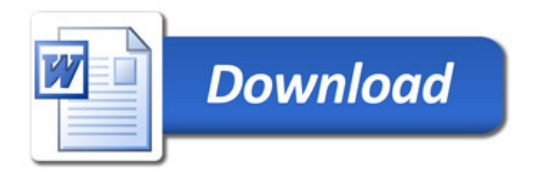